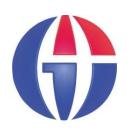

# **EP241 Computer Programming**

**Topic 1** 

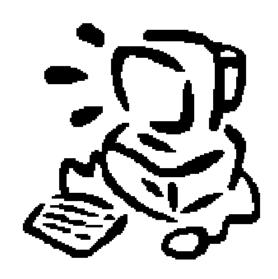

Dr. Ahmet BİNGÜL

**Department of Engineering Physics** 

**University of Gaziantep** 

**Modifications by** 

**Dr. Andrew BEDDALL** 

Department of Electric and Electronics Engineering

**Sep 2016** 

# **Content of Topic 1**

Introduction to course

- Introduction to Computers
- Introduction to Programming

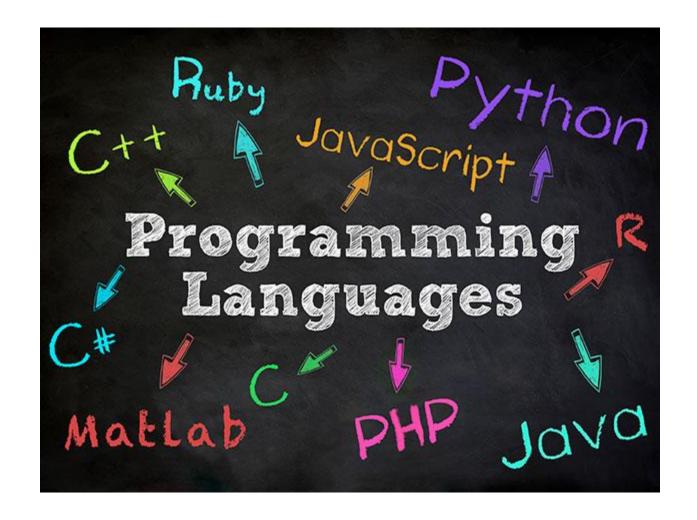

#### Introduction

- Computer programming is an essential part of the work of many scientists and engineers.
- This semester we will teach C++ Programming Language
  - C++ is used to write software where speed and flexibility is important
  - C++ is good at embedded systems or high-performance computing
  - C++ has has a lot of technical programming details
  - C++ is mostly prefered by engineers and young programmers!

#### http://spectrum.ieee.org/static/interactive-the-top-programming-languages-2015 1. Java 100.0 Designed to allow the creation of programs that can run on different platforms with little or ₩ Web no modification. Java is a popular choice for Web applications. **2**. C 99.9 Mobile C is used to write software where speed and flexibility is important, such as in embedded systems or high-performance computing. 3. C++ 99.6 Enterprise Essentially a version of C with built-in support for "objects"--self-contained modules of code and data--C++ proved to be a natural fit for software driven by graphical user Embedded interfaces. 4. Python 95.8 A scripting language that is often used by software developers to add programmability to their applications, such as engineering-analysis tools or animation software. 5. C# $\bigoplus$ $\square$ $\neg$ 91.8 Created by Microsoft for developing software for the .NET framework, which supports many applications running on Windows. R 84.7 Designed for programming statistical analysis and data-mining applications. **7.** PHP ◍ 84.5 A scripting language primarily designed to support dynamic websites. 8. JavaScript 83.0 A scripting language used primarily to add functionality to Web browsers on the fly, allowing the creation of complex Web pages. Ruby 75.3 Matlab 72.4

# http://langpop.com

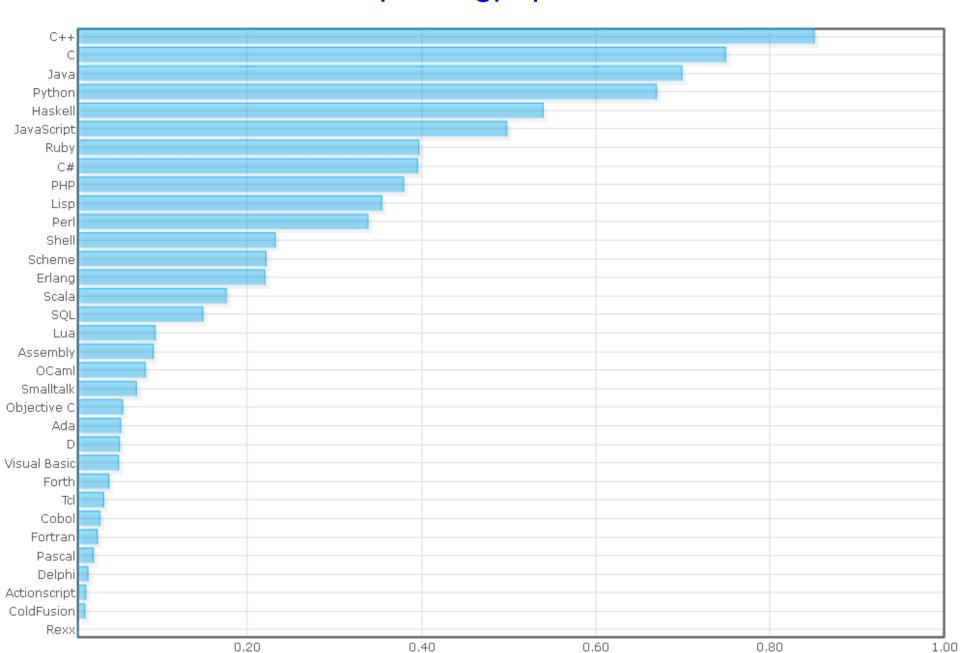

#### **THE COURSE**

#### Web Resources for the Course

- Course web page (for Exam questions and results) http://www.gantep.edu.tr/~bingul/ep241
- University of Gaziantep C++ resource page cpp.gantep.edu.tr
   Tutorials, Sample Programs, Howtos
- C++ Resources Network: www.cplusplus.com
- C++ Reference: www.cppreference.com
- Türkçe 'C Programlama Dili'ne Giriş': www.gantep.edu.tr/~bingul/c
- Also search Google and Wikipedia for any of the expressions used in this course.

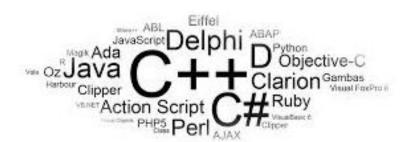

#### **The Course Books**

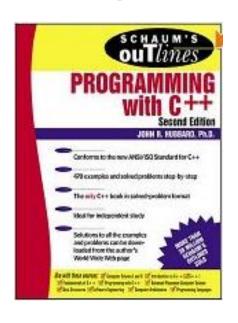

## **Programming with C++**

John R. Hubbard

Schaum Outline Series (2000)

~ 15 \$

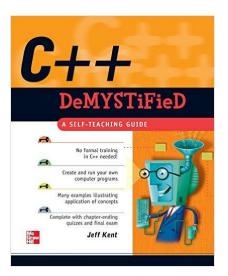

C++ Demistified

Jeff Kent

McGrawHill (2004)

~ 15 \$

#### **The Course Content**

- Introduction to Programming and C++
- Structure and Basics of C++
- Control Structures: Selection & Loops
- Functions
- Arrays
- References & Pointers
- Dynamic Arrays and Vectors
- File Processing
- Basic Classes (and intoduction to OOP)
- Processing

## Lectures, Labs, Attendance, Exams

#### Mondays

three-hour lecture 13:30-16:30

#### Fridays

*two-hour programming session in BIM labs* 08:30-10:30

#### Attendance

You must attend at least 50% of the course

#### Exams

#### All written exams

| > At | ttendance | 10%        | Weakly |
|------|-----------|------------|--------|
| > Q  | uiz       | 20%        | Weakly |
| > M  | id-term   | <b>30%</b> |        |
| > Fi | nal       | 40%        |        |

# **Grading**

Independent from the arithmetic <u>mean</u> of the class, the following rules will be applied:

$$> 30 - 39 >> DD$$

$$> 50 - 59 >> CC$$

$$> 75 - 84 >> BA$$

#### THE COMPUTER

# **The Computer**

See http://en.wikipedia.org/wiki/Computer

- A computer is a machine that manipulates data according to a set of instructions.
- First computers
   were developed in 1940–1945,
   they were very large in size.
- Modern computers are based on integrated circuits making them very fast and small in size.

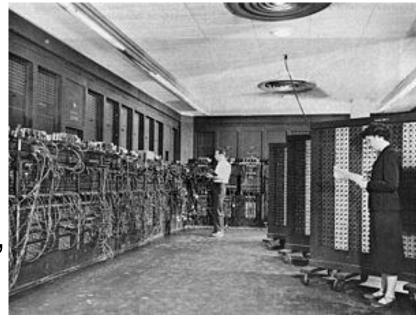

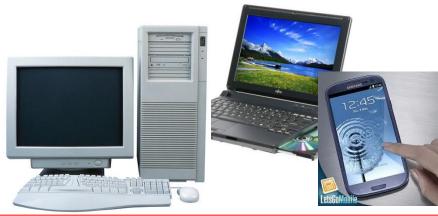

# The 5 MB Hard Disk of by IBM (1956)

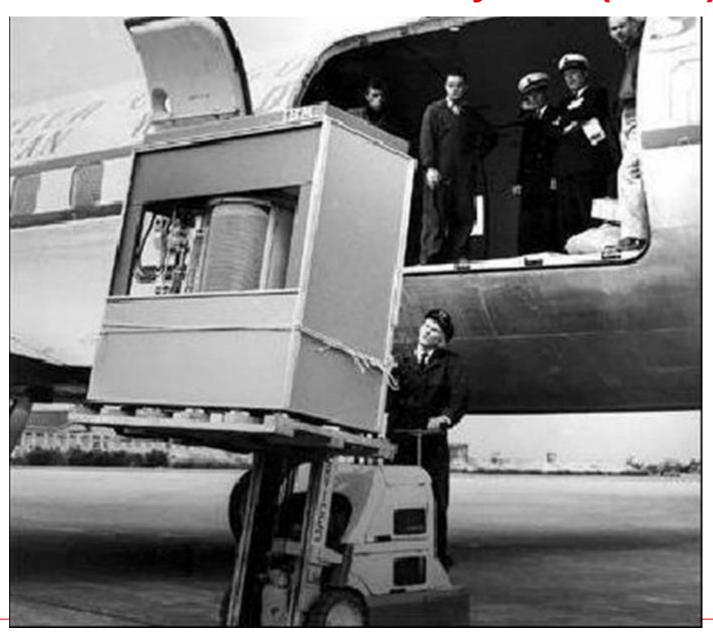

# the 10-Megabyte Computer System

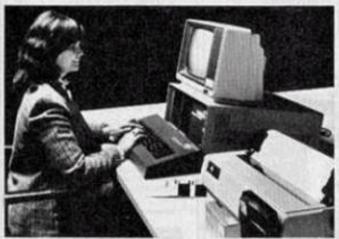

- . 10-Megabyte Hard Disk
- . 51/4" Dual-Density Floppy Disk Back-up
- 8-Bit Microprocessor (Optional 16-bit Microprocessor)
- Memory-Mapped Video Display Board
- Disk Controller
- Standard 64K RAM (Optional 256K RAM)
- 10-Slot S-100 Motherboard

# only \$5995

COMPLETE

## New From IMSAI®

- 28-Amp Power Supply
- . 12" Monitor
- Standard Intelligent 62-Key ASCII Keyboard (Optional Intelligent 86-Key ASCII Extended Keyboard)
- 132-Column Dot-Matrix Printer
- CP/M\* Operating System

You Read It Right ...
All for \$5995!

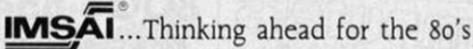

415/635-7615

Computer Division of the Fischer-Freitas Corporation 910 81st Avenue, Bldg. 14 • Oakland, CA 94621

\*CP/M is a trademark of Digital Research. Imsai is a trademark of the Fischer-Freitas Corporation

#### Microprocessor Transistor Counts 1971-2011 & Moore's Law

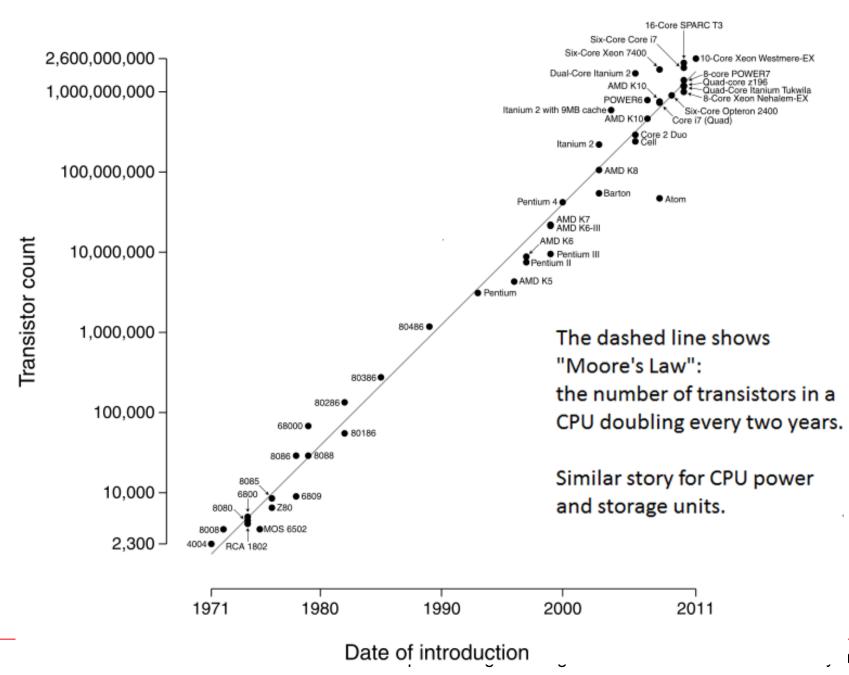

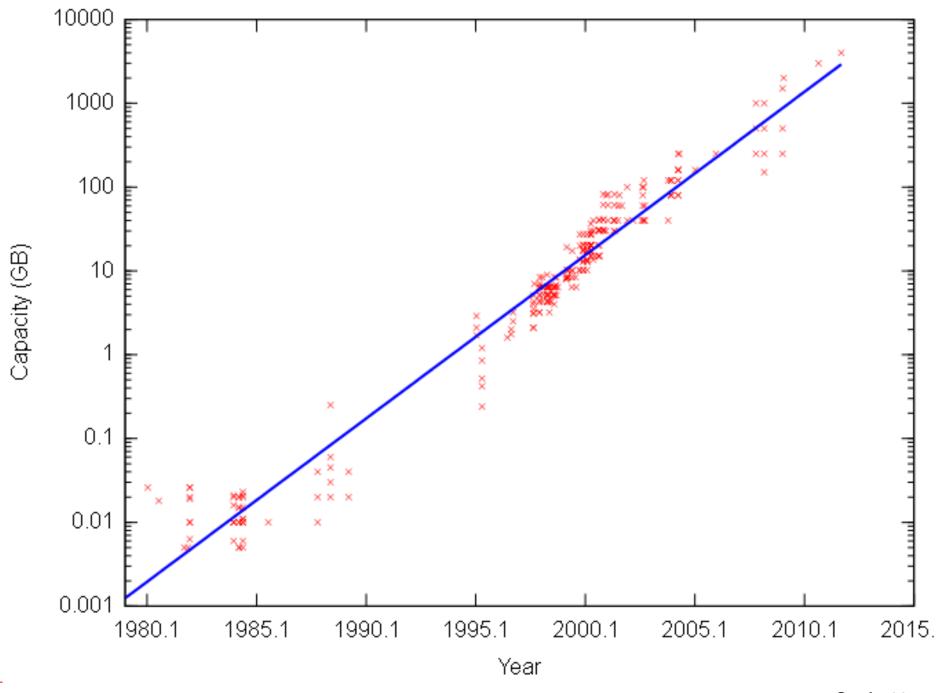

Sayfa 18

A computer can be divided into two main parts: Hardware and Software.

#### **Hardware** (=Donanim)

See http://en.wikipedia.org/wiki/Hardware

Hardware is the electronic and mechanical parts of the computer.

- Storage Units
- Input Units
- Output Units
- Process Units

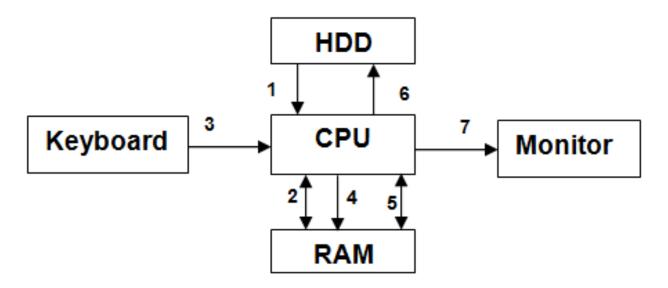

A program is input from an HDD(1) and executed in RAM(2). Data is input from a keyboard(3) which is again stored in RAM(4). The CPU operates on the program and data in RAM(5) and outputs results to the HDD(6) as well as the monitor(7).

This is all controlled by the CPU requiring only basic data flow instructions from the programmer.

Software (=Yazılım)

See http://en.wikipedia.org/wiki/Software

Software consists of programs loaded from storage units. The programs execute on the computer hardware forming, for example,

- Operating System (OS)
- Compilers
- > Application Programs
- > ...

## **Compilers**

```
See http://en.wikipedia.org/wiki/Compiler
```

Many programming languages require a compiler.

A compiler translates the statements of program written in a high level language into a low level language (called the machine code).

Examples are:

Fortran

C

C++

Java

Pascal

Basic....

#### INTRODUCTION TO PROGRAMMING

# **Computer Programming**

See http://en.wikipedia.org/wiki/Computer\_programming

Computer programming (coding) is the process of

- writing,
- testing / debugging
- maintaining

the source code of computer programs.

The source code is written in a programming language, e.g.

```
// A simple C++ program
#include <iostream>
int main() {
   cout << "Hello World!\n";
   return 0;
}</pre>
```

# Generating an Executable File

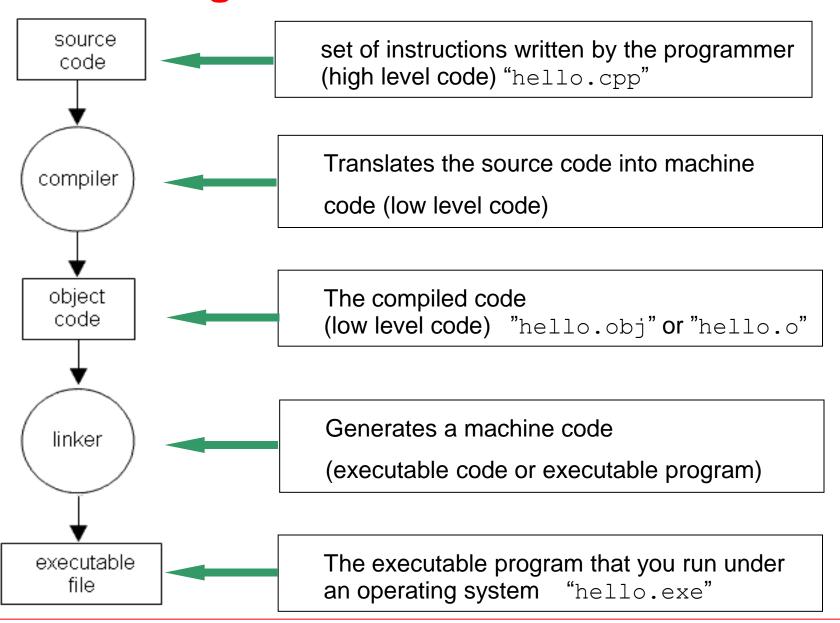

# **Problem Solving with Computers**

Problem solving with computers involves several steps:

- Clearly define the problem
- 2. Analyse the problem and formulate a method to solve it
- 3. Describe the solution in the form of an algorithm.
- 4. Draw a flowchart of the algorithm
- 5. Write the computer program
- Compile and run the program (debugging)
- 7. Test the program (debugging)
- 8. Interpretation of results

# **Algorithms & Flow Charts**

#### Algorithm

gives a step-by-step description of the solution

S1: Start

S2: Input N

S3: Set M = 1 and F = 1

S4: Set F = F\*M

S5: If M = N GOTO S7

S6: Set M = M + 1 and GOTO S4

S7: Output F

S8: End

#### Flow chart

gives the logical flow of the solution in a diagrammatic form.

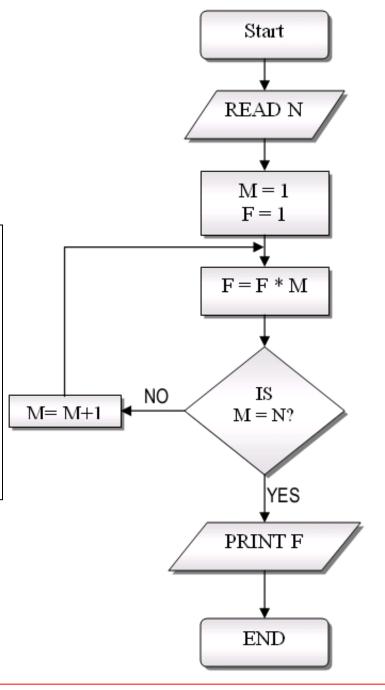

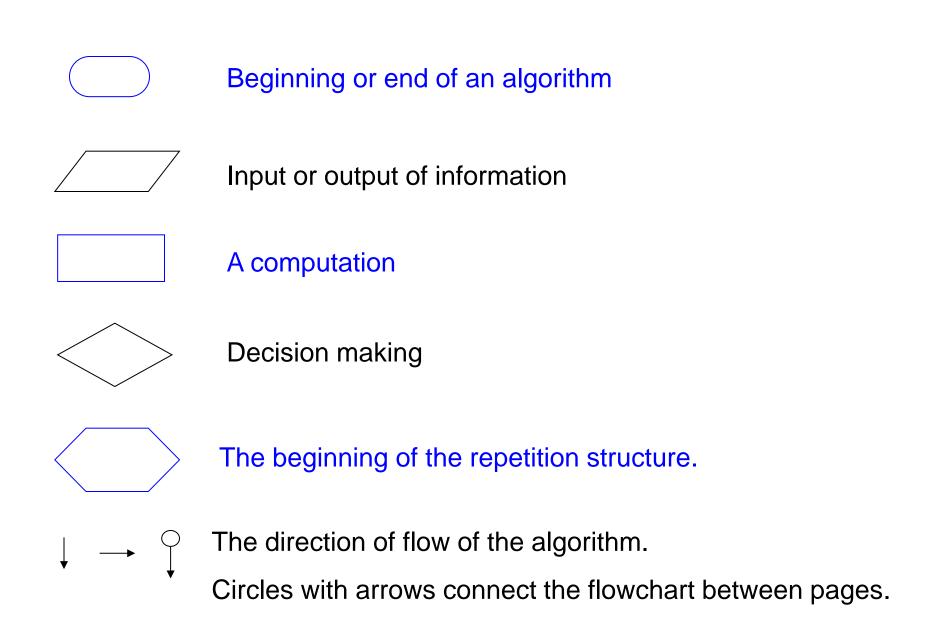

#### Pro.gram.mer (noun)

An organism that converts caffeine into code.

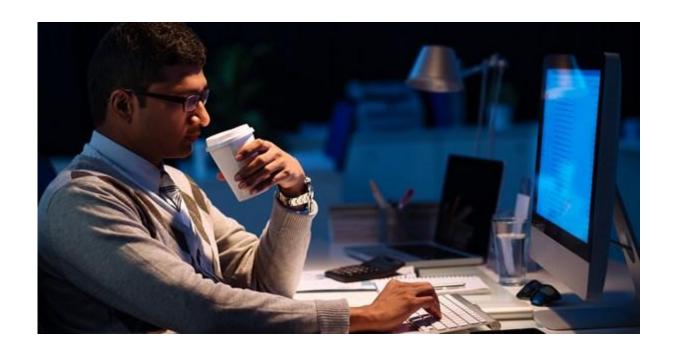

#### FIRST C++ PROGRAM

#### What is C++?

See http://en.wikipedia.org/wiki/C++

- C++ (pronounced "C plus plus")
  - > is a general-purpose and middle-level programming language
  - > is an enhancement to C
  - was developed by Danish computer scientist Bjarne Stroustrup in 1979 (called C with Classes) at Bell Labs (named C++ in 1983)

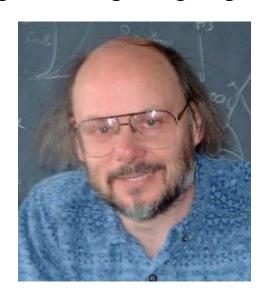

#### C++ Standards

- C++ is standardized by an ISO working group known as JTC1 / SC22/WG21.
- First ratified in 1998 ISO/IEC 14882:1998

| Year | C++ Standard                       | Informal name         |  |
|------|------------------------------------|-----------------------|--|
| 1998 | ISO/IEC 14882:1998 <sup>[16]</sup> | C++98                 |  |
| 2003 | ISO/IEC 14882:2003 <sup>[17]</sup> | C++03                 |  |
| 2011 | ISO/IEC 14882:2011 <sup>[7]</sup>  | C++11                 |  |
| 2014 | ISO/IEC 14882:2014 <sup>[18]</sup> | C++14                 |  |
| 2017 | to be determined                   | C++17                 |  |
| 2020 | to be determined                   | C++20 <sup>[13]</sup> |  |

# A First C++ Program

```
// First C++ program
#include <iostream>
using namespace std;

int main()
{
   cout << "Hello World!";
   return 0;
}</pre>
```

```
Program source file name: hello.cpp
In general, C++ files have extentions:
.cpp, .c++, .cxx, .cc
```

```
1: // First C++ program
2: #include <iostream>
3: using namespace std;
4:
5: int main()
6: {
7:    cout << "Hello World!";
8:    return 0;
9: }</pre>
```

- Line 1: Lines starting with // are considered as comment.
- Line 2: Lines starting with # are directives for preprocessor #include <iostream> tells the compiler to include the iostream file containing declarations of basic input output.
- Line 3: All elements (variables, objects, ...) of C++ library declared in std namespace. cout is the part of std namespace.
- Line 4: An empty line does nothing but helps readability.
- Line 5: Actual program, program starts with main() function. Each C++ program must have only one main() function. The beginning and end of the main() block is indicated by braces { }.
- Line 7: Outputs "Hello World" to the user screen.
- Line 9: return statement terminates the function (here main program).
   return 0 sends a message to OS: "program ends without an error"

# **Compile and Run**

We will use Dev-C++ compiler

http://www1.gantep.edu.tr/~cpp/howto-compileDev-C++.php

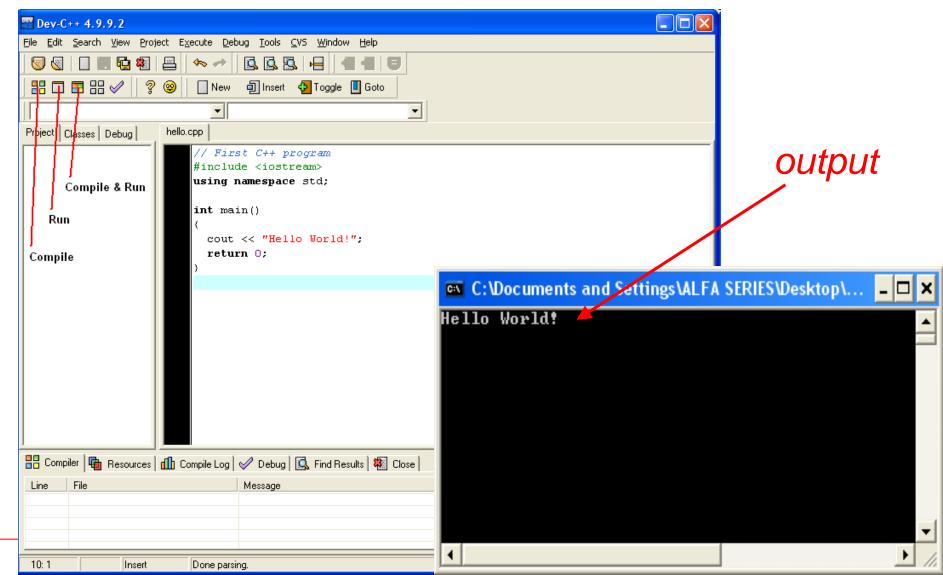

# Our Second C++ Program

```
// Calculates the sum of two integers
#include <iostream>
using namespace std;
int main() {
  int a, b, total;
  cout << "Enter two integers: ";</pre>
  cin >> a >> b;
  total = a + b;
  cout << "The sum is " << total << endl;</pre>
  return 0;
```

```
C:\Documents and Settings\ALFA SERIES\Desktop\cpp\c++\hello.exe

__ _ \times \times \text{The sum is 33}
```

- The standard C++ library includes the header file iostream, where the input and output stream objects are declared.
  - cout to output data to the screen
  - > cin to input data from the *keyboard*.

This specific file (iostream) can be found usually under the folder:

```
for Linux (GCC) /usr/include/
for Windows (Dev-C++) C:\Dev-Cpp\include\
```

#### Basic Output

```
cout << "Hello World!";
cout << "Hello " << "World!";

cout << 1453;
cout << x;

Outputs: Hello World!

Outputs: Hello World!

Outputs the number: 1453</pre>
```

#### Line break on output

```
cout << "University of ";
cout << "Gaziantep";

cout << "University of\n ";
cout << "Gaziantep";

cout << "Gaziantep";

cout << "University of " << endl;
cout << "Gaziantep";

cout << "Gaziantep";

cout << "Gaziantep";

Gaziantep</pre>
```

### Basic Input

```
cin >> a; reads a variable from keyboard to a variable a
cin >> a >> b; reads variables from keyboard to a and b
```

```
// Calculates the product of two integers
#include <iostream>
using namespace std;
int main()
  int a, b, p;
  cout << "Enter two integers: ";</pre>
  cin >> a >> b;
  cout << "The product is " << a*b << endl;</pre>
```

If you remove the line "using namespace std;" then the source code on the previous pages needs modifying as follows:

```
// Calculates the product of two integers
#include <iostream>
int main()
  int a, b, p;
  std::cout << "Enter two integers: ";</pre>
  std::cin >> a >> b;
  std::cout << "The product is " << a*b << std::endl;</pre>
```

#### **Exercises**

- What is a compiler?
- 2. What is the difference between the compiler and the preprocessor?
- 3. Why is the function main() special?
- 4. What are the two types of comments, and how do they differ?
- 5. Write the smallest program that can be compiled, linked, and run.
- 6. Why does the following program fail?

```
#include <iostream>
using namespace std;
int main() {
   cout << Is there a bug here?";
}</pre>
```

7. Explain why we use std:: in the following program. What is the the output of program?

```
#include <iostream>
int main() {
    std::cout << " ## # # " << std::endl;
    std::cout << "# ### ##" << std::endl;
    std::cout << " ## # # " << std::endl;
    return 0;
}</pre>
```

8. Write a program to input radius (an integer) of a sphere from keyboard and output its surface area and volume to the screen.